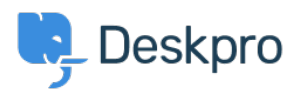

**[Product](https://support.deskpro.com/ar/news/product)**> Ability to disable certificate validation for SMTP outgoing email settings < **Product**  $( (5.5)$ 

## Ability to disable certificate validation for SMTP (outgoing email settings (5.5)

2017-03-13 - Cumming Lauren - [تعليقات \(٠\)](#page--1-0) - [Product](https://support.deskpro.com/ar/news/product)

Under **Admin > Tickets > Email Accounts** you can now choose to disable certificate .validation for you SMTP outgoing emails

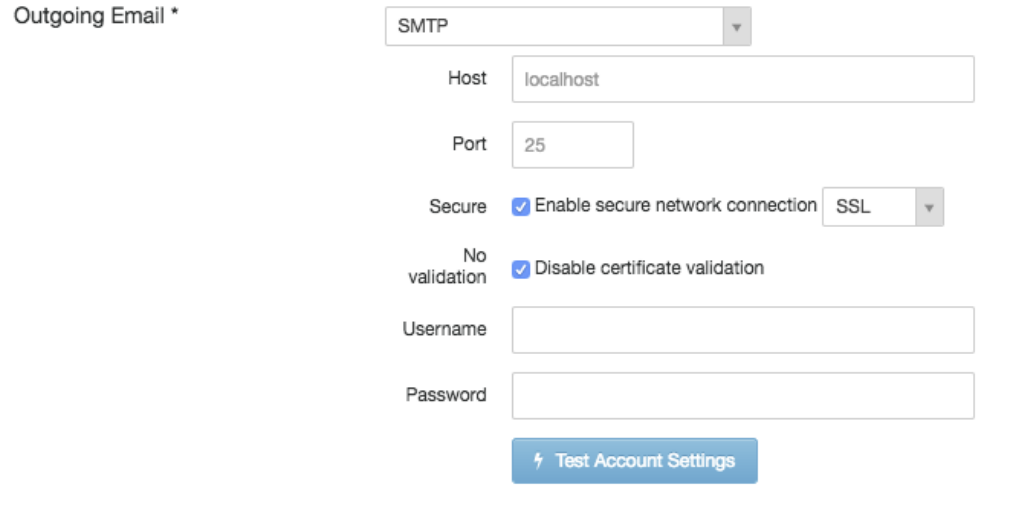